Оңтүстік Қазақстан мемлекеттік педагогикалық институты

## Презентация

Тақырыбы: MS Excel жүйесіндегі іскер графика

 Орындаған: Баумуратова Ш. Сабырхан А. Тобы: 111-15 Қабылдаған: Сəрсенбиева Н.

Шымкент, 2017

 Excel жай ғана бағдарлама емес, оны көптеген математикалық амалдарды, күрделі есептерді жеңілдету үшін пайдалануға болады. Ол кестедегі мəліметтердің негізінде түрлі-түсті диаграмммалар тұрғызып, жүргізуді қамтамасыз ете алады. Excel мүмкіндігінің көпжақтылығы тек экономика саласында ғана емес, ғылыми зерттеу, əкімшілік жұмыстарында да кеңінен қолданылады.

 **Диаграммалар (Графиктер)** – бұл Excel кестесіндағы сандық мəліметтерді талдау, салыстыру қолайлы болу үшін, олардың көрнекі графикалық түрде берілуі болып табылады. **Диаграмма шебері** (Мастер диаграмм ) көмегімен 14 стандарт типтегі жəне 24 стандарт емес типтегі диаграммалар тұрғызуға болады.

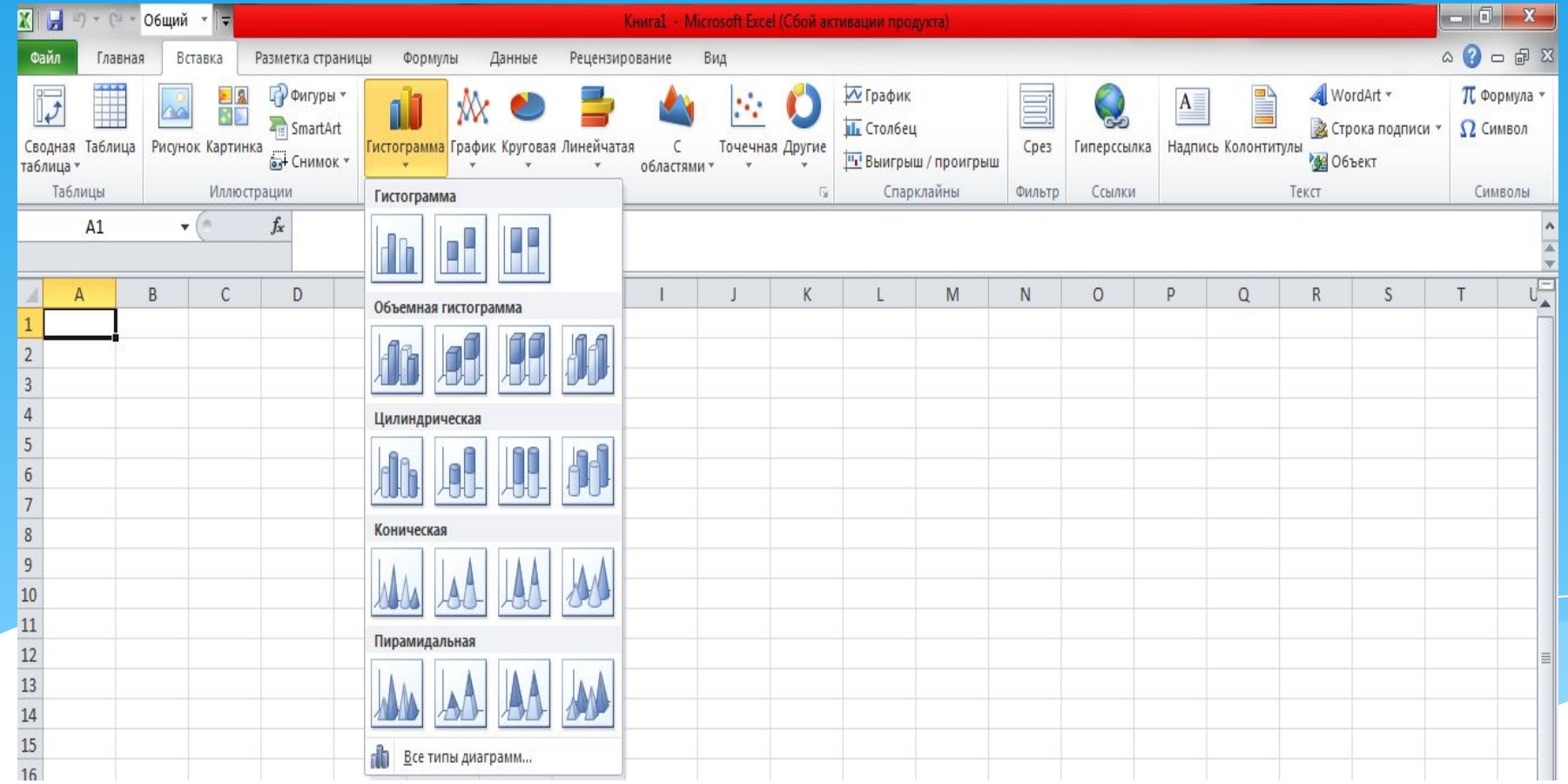

## Диаграмманың түрлері

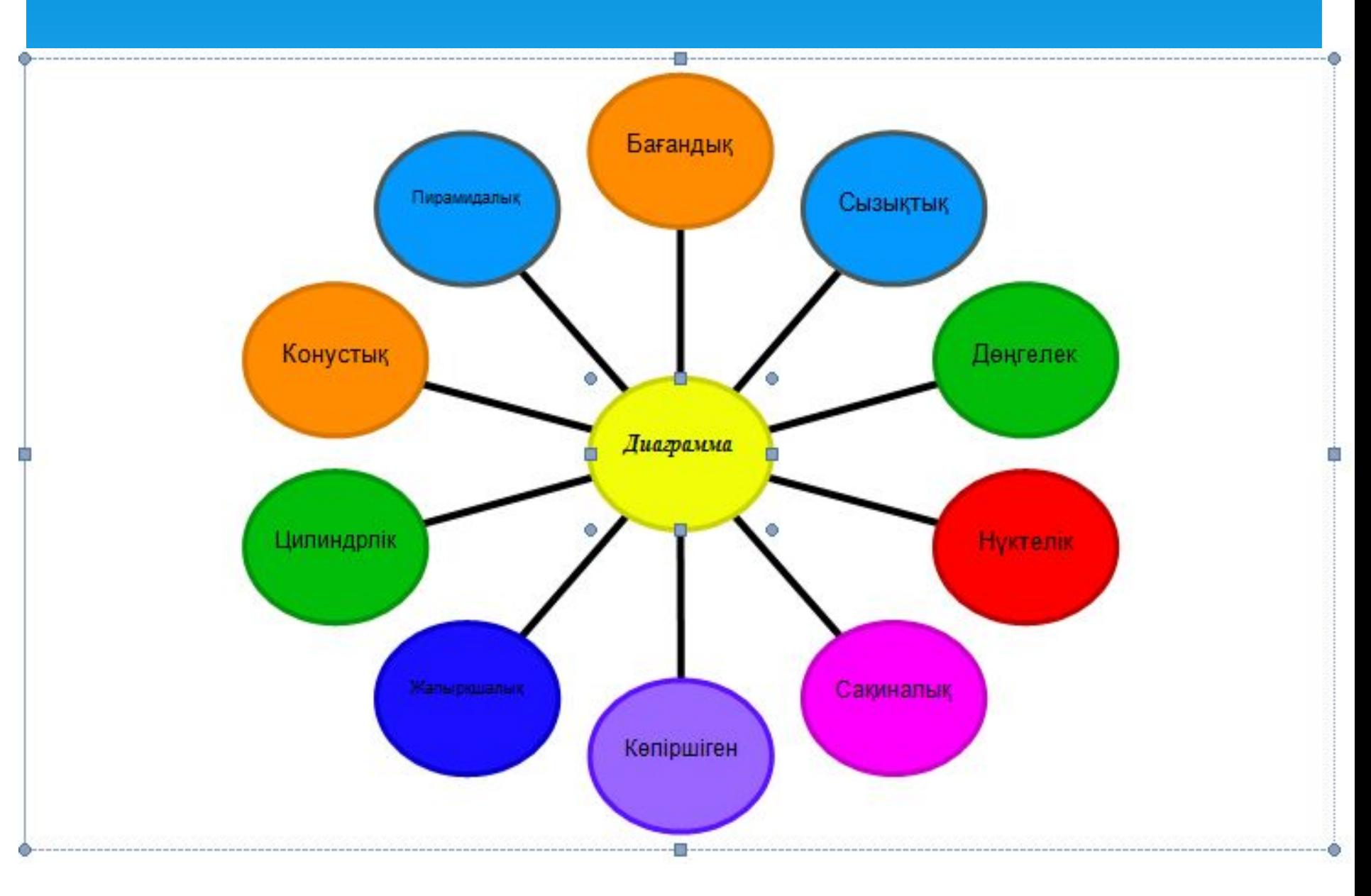

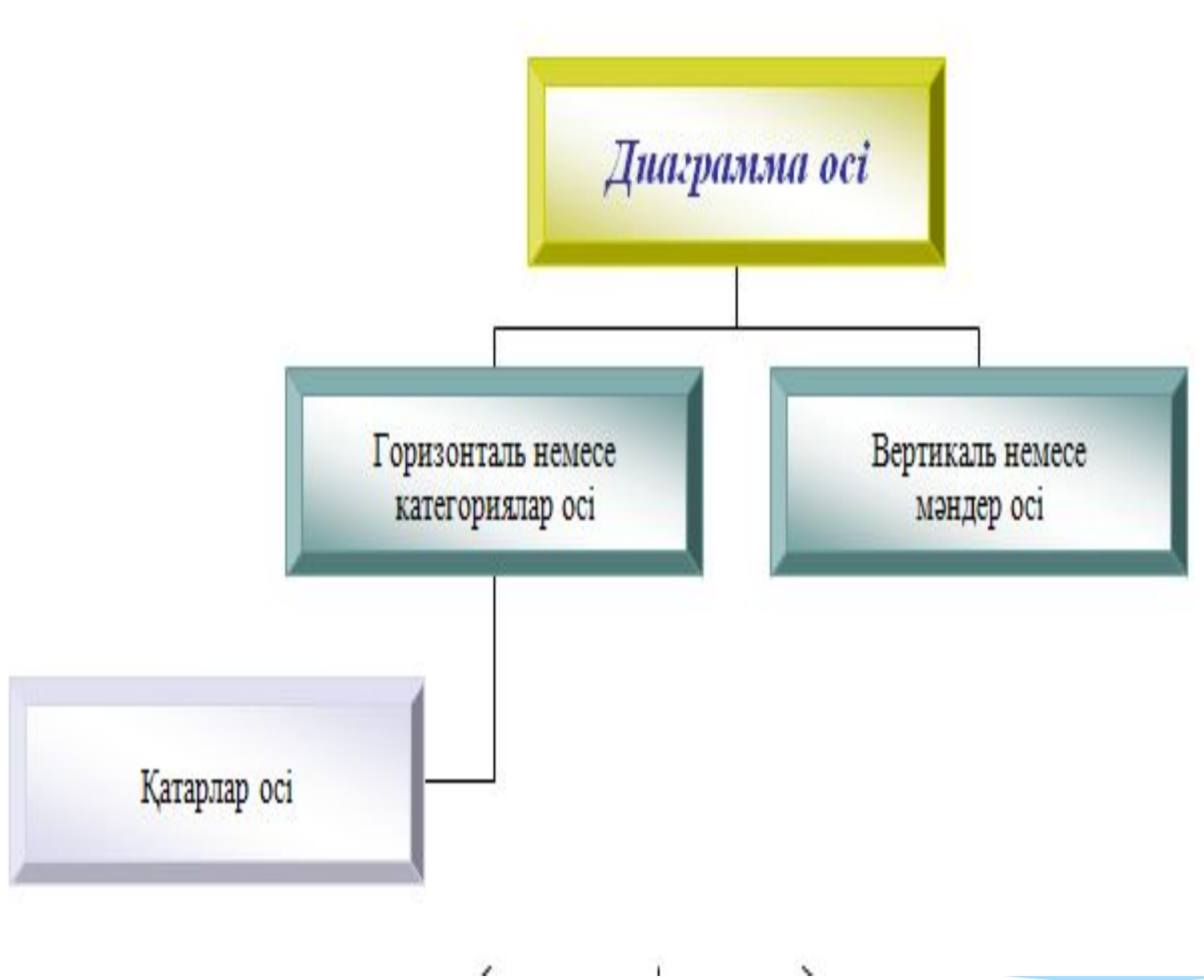

Ý.

Тақырын диаграмманың жеке элементтерін түсіндіру үшін қолданылады. Аңыз диаграммаларда берілген деректердің қатарларын ажыратуға көмектеседі.

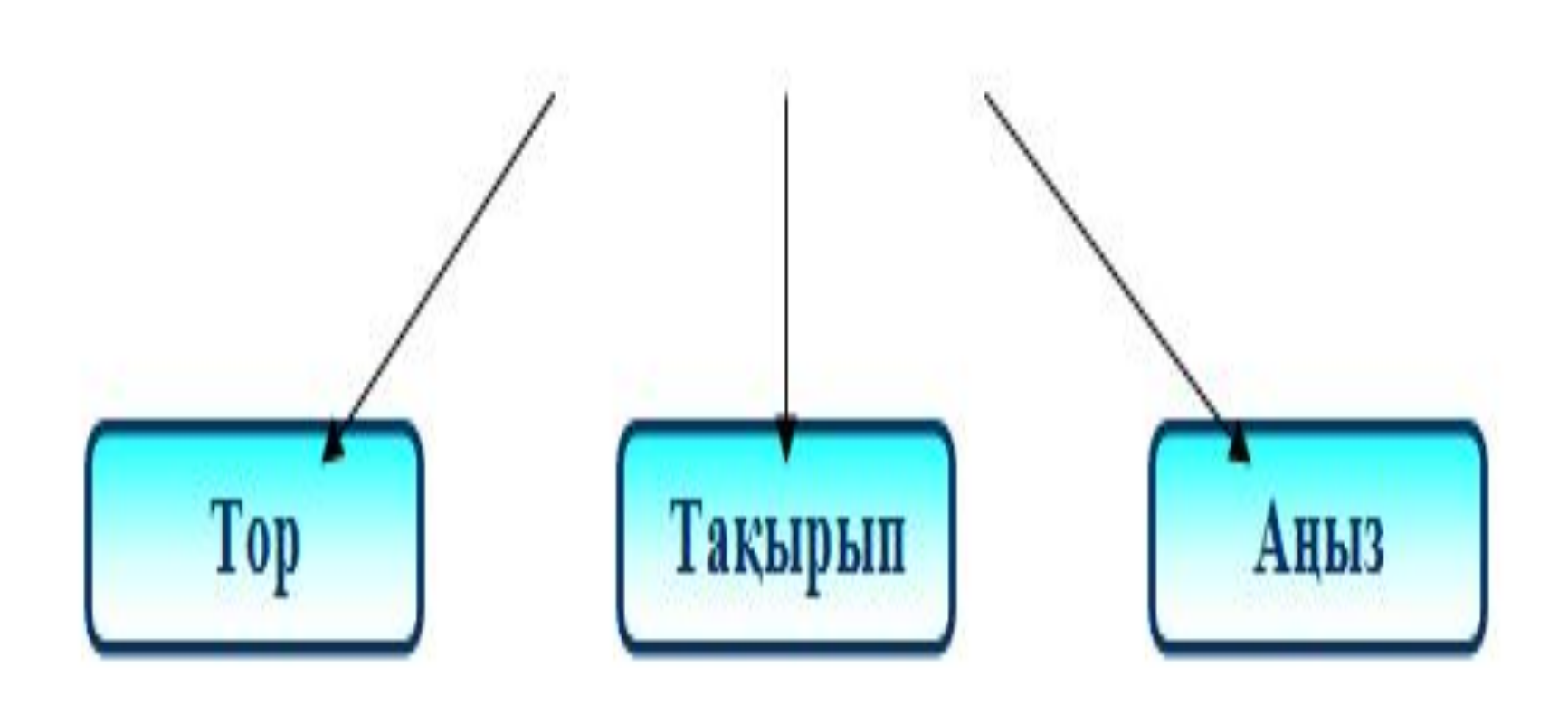

Мысалы:

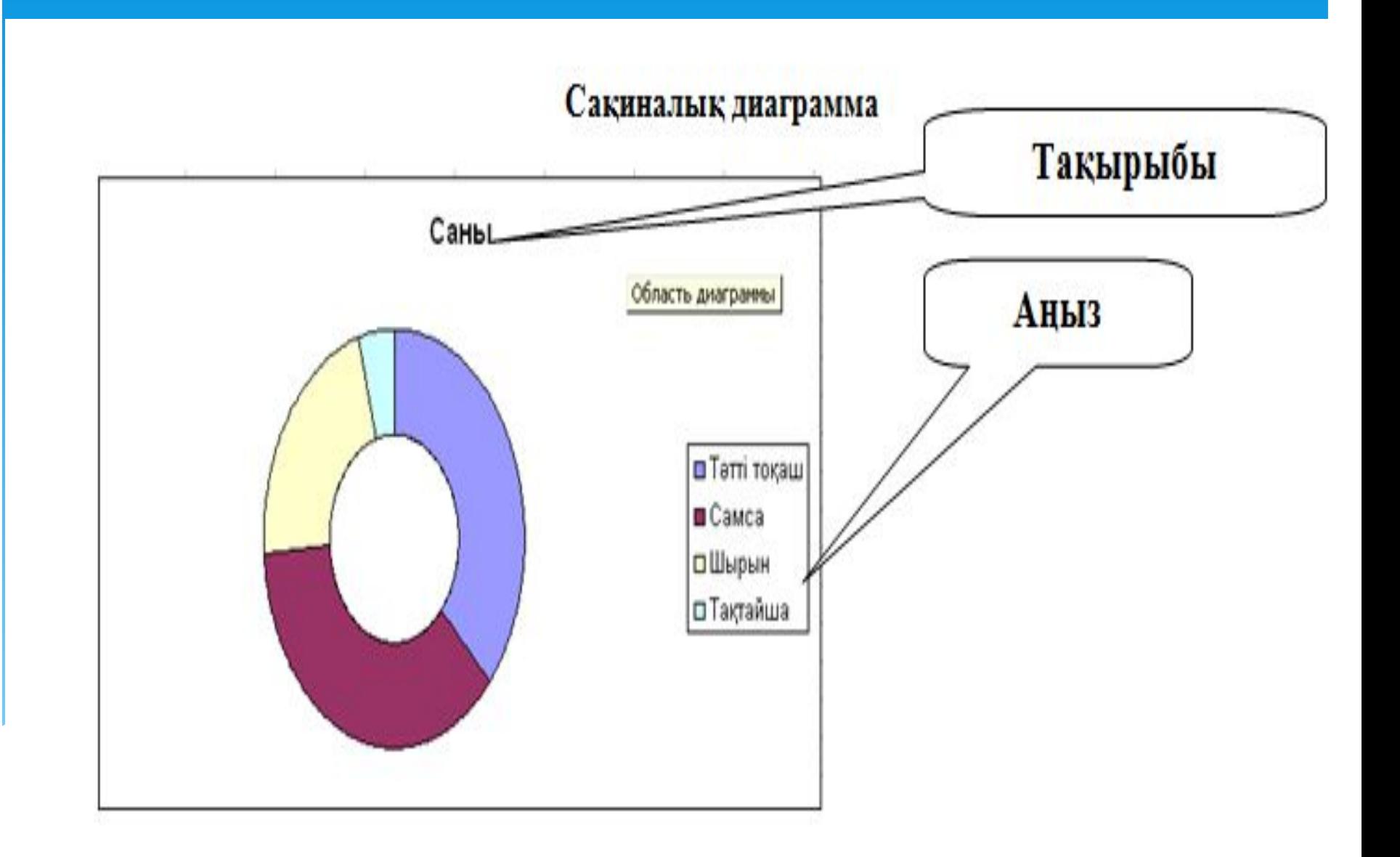

## **Құрама кестелер**

Құрама кестелер ақпаратты талдау үшін жəне мəліметтер қорында, жұмыс парақтарында, сыртқы файлдарда сақталынатын ақпараттарды жалпылау үшін қолданылады. Құрама кесте интерактивті кесте болып табылады, оның көмегімен мəліметтердің үлкен көлемдерін жылдам біріктіруге жəне салыстыруға болады, алғашқы мəліметтер бойынша əр түрлі нəтижелер алуға болады, сонымен бірге керекті облыстар бойынша мəліметтерді көрсетуге болады.

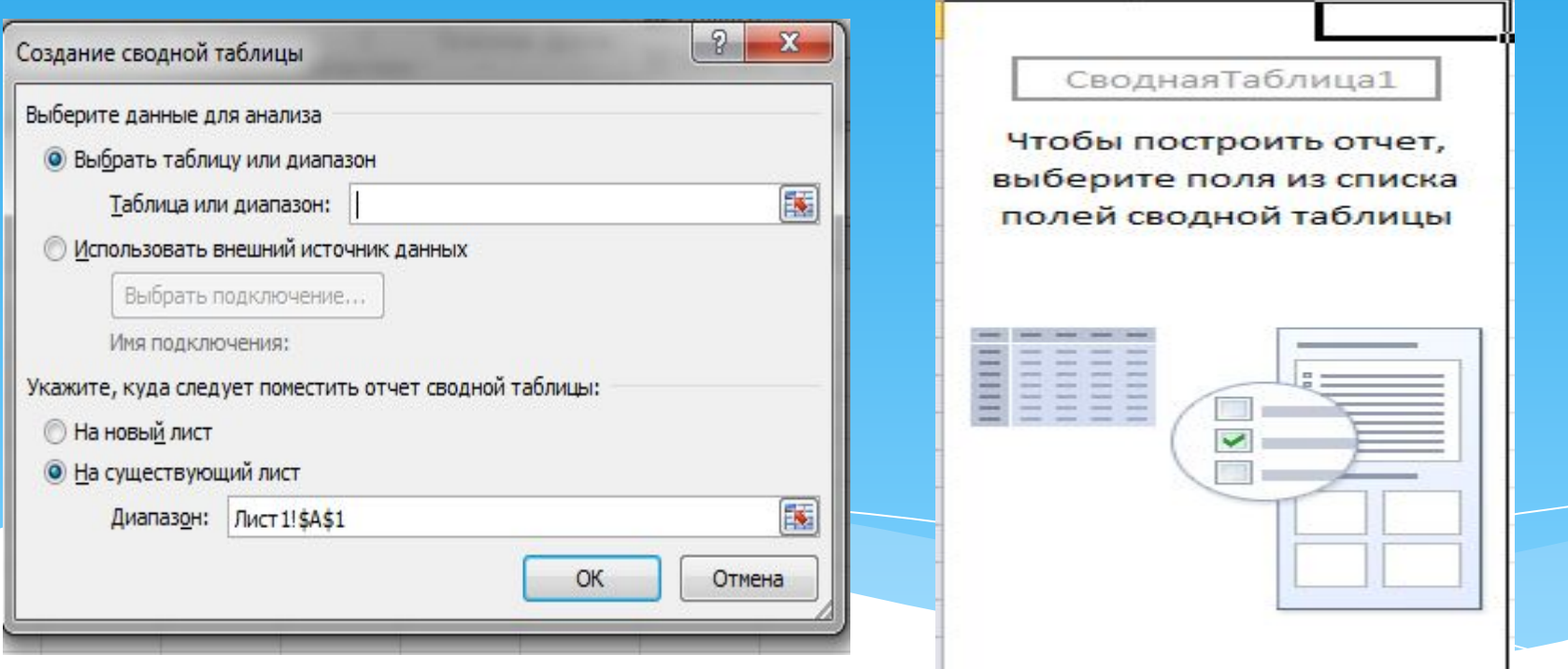

 Диаграммаларды редакциялау үшін диаграмма облысының контекстік мəзіріндегі немесе диаграмма обылысын белгілегенде ғана программа терезесінің жоғарғы мəзірəнде пайда болатынДиаграмма опциясының командалары арқылы жүргізіледі. Диаграммаларды редакциялауға:

а) Диаграмма типі мен форматын өзгерту;

ə) Бастапқы берілген мəліметтерді өзгерту, яғни:

1) диаграмма тұрғызу үшін пайдаланылған ұяшықтар диапазонын өзгерту;

2) қатарлардың (ряды) бағыты мен атын өзгерту;

3) Х осі үшін (для подписей оси Х) қолданылған мəліметтерді өзгерту;

4) диаграмма параметрлерін (заголовки, оси, линии сетки, легенду, подписи данных) өзгерту;

5) диаграмманың жұмыстық беттегі орналасуын жəне т. б. өзгерту жатады.

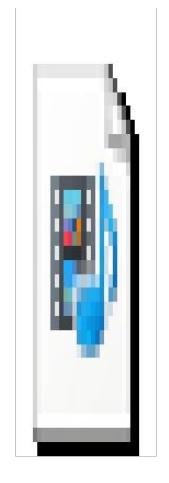

## Àièle diaallay locuduelaay aeaadalla a Excel.mp4

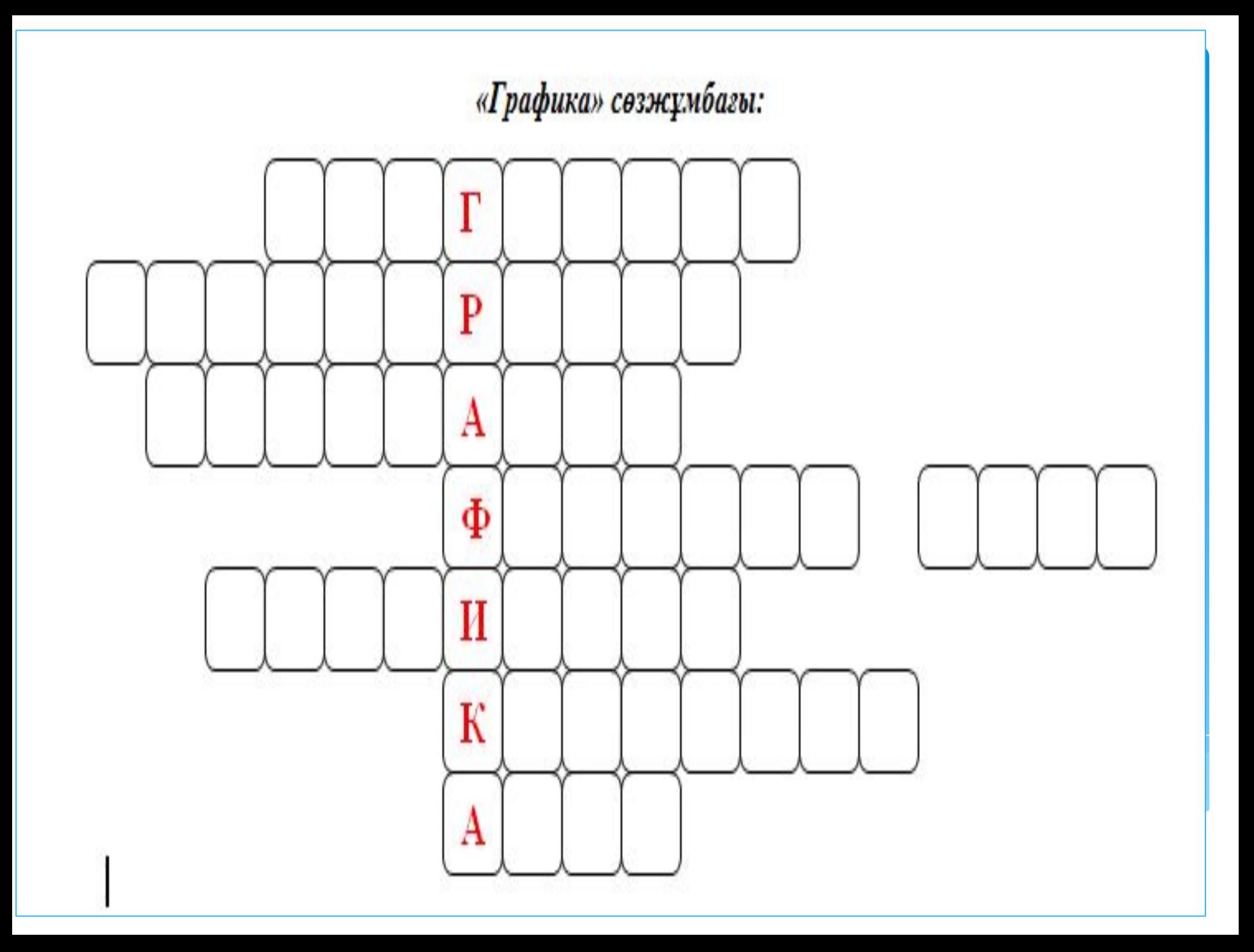

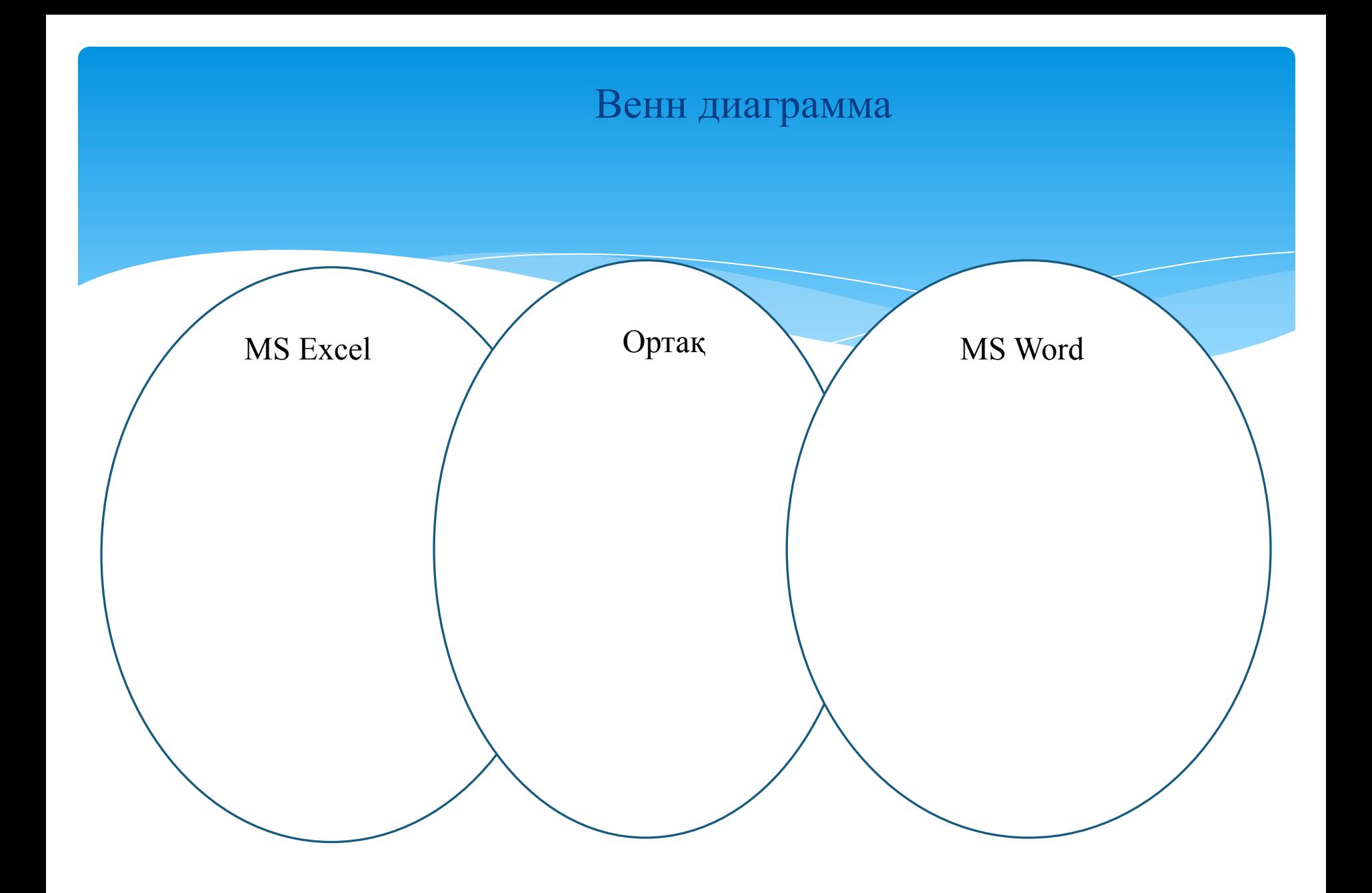